Programming Using the Message-Passing Paradigm (cont.)

#### Alexandre DavidB2-206

#### Collective Operation – Recall

- One-to-all broadcast MPI\_Bcast.
- **All-to-one reduction MPI\_Reduce.**
- **STATE OF STATE OF STATE OF STATE OF STATE OF STATE OF STATE OF STATE OF STATE OF STATE OF STATE OF STATE OF S** ■ All-to-all broadcast – MPI\_Allgather.
- **All-to-all reduction MPI\_Reduce\_scatter.**
- **All-reduce and prefix sum – MPI\_Allreduce.**
- Scatter MPI\_Scatter.
- Gather MPI\_Gather.
- ■ All-to-all personalized – MPI\_Alltoall.

#### Collective Communication and Computation Operations

- **Common collective operations supported.** 
	- **Over a group or processes corresponding to a** communicator.
	- **All processes in the communicator must call** these functions.
- **STATE OF STATE OF STATE OF STATE OF STATE OF STATE OF STATE OF STATE OF STATE OF STATE OF STATE OF STATE OF S These operations act like a virtual** synchronization step.

### Barrier

- **Communicator: Group of processes that** are synchronized.
- **The function returns after all processes in** the group have called the function.

#### int MPI\_Barrier(MPI\_Comm comm)

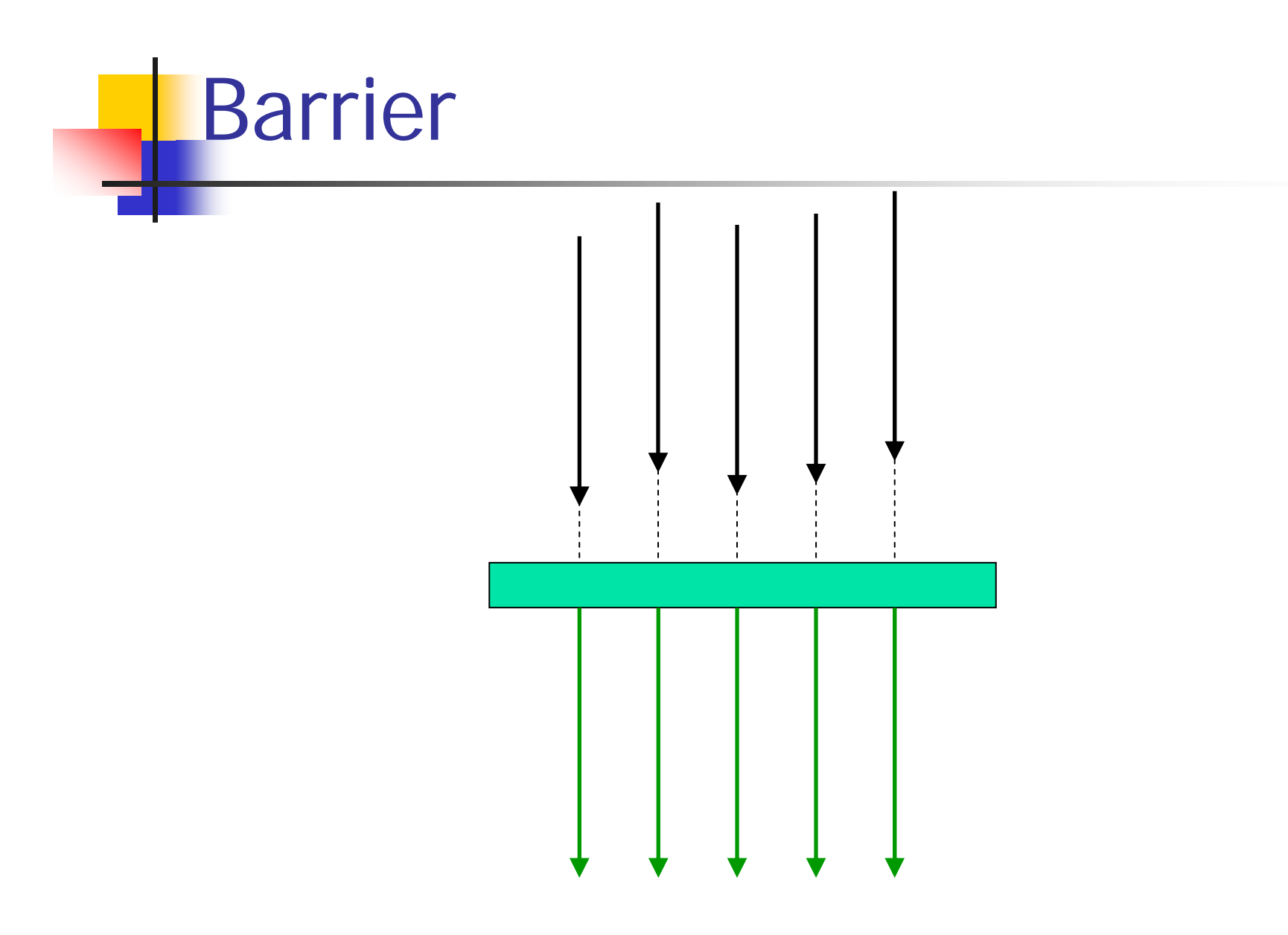

#### One-to-All Broadcast

**All the processes must call this function,** even the receivers.

int MPI\_Bcast(void \*buf, int count, MPI\_Datatype datatype, int source, MPI\_Comm comm)

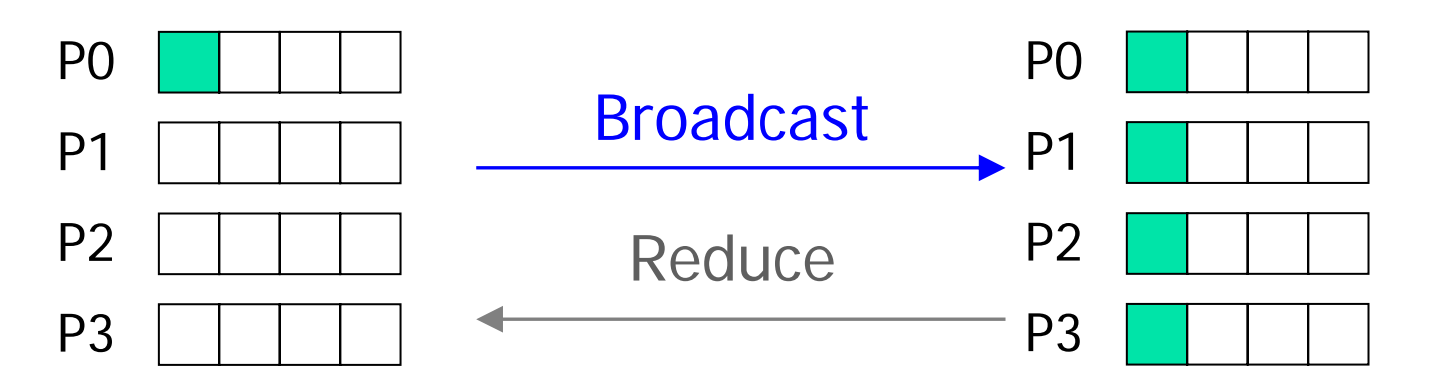

#### All-to-One Reduction

- **Combine elements in sendbuf (of each process** in the group) using the operation op and return in recvbuf of target.
- See table 6.3 for the list of predefined operations that are supported.

int MPI\_Reduce(void \*sendbuf, void \*recvbuf, int count,MPI\_Datatype datatype, MPI\_Op op, int target, MPI\_Comm comm )

#### Special Operations

■ MPI\_MAXLOC and MPI\_MINLOC work on pairs  $(v_i)$ Payload.

Value for comparison.

- **STATE OF STATE OF STATE OF STATE OF STATE OF STATE OF STATE OF STATE OF STATE OF STATE OF STATE OF STATE OF S Compare with**  $v_i$ **, use**  $l_i$  **to break ties, and** return (l,v).
- **Additional MPI data-pair types defined.**

# Example

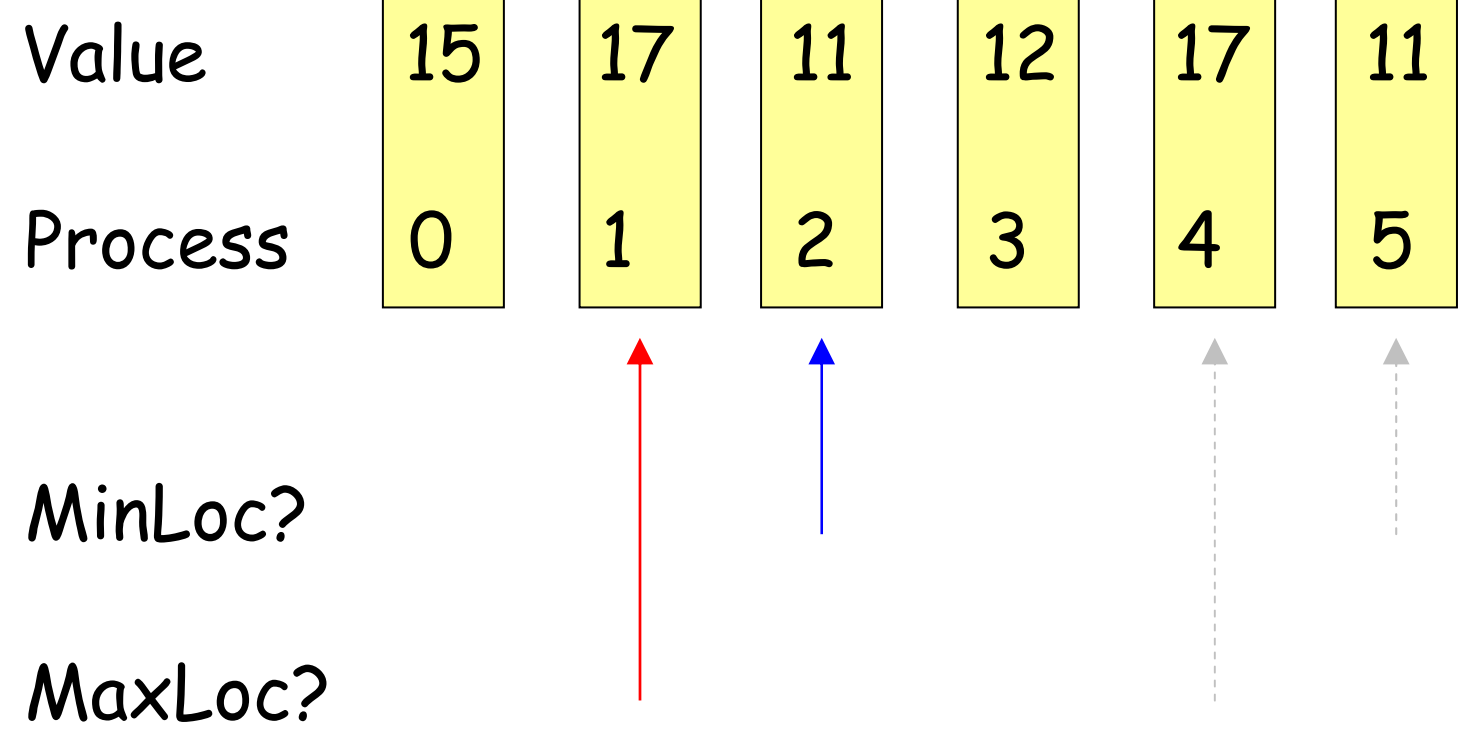

#### All-Reduce

**No target argument since all processes** receive the result.

int MPI\_Allreduce(void \*sendbuf, void \*recvbuf, int count, MPI\_Datatype datatype, MPI\_Op op, MPI\_Comm comm )

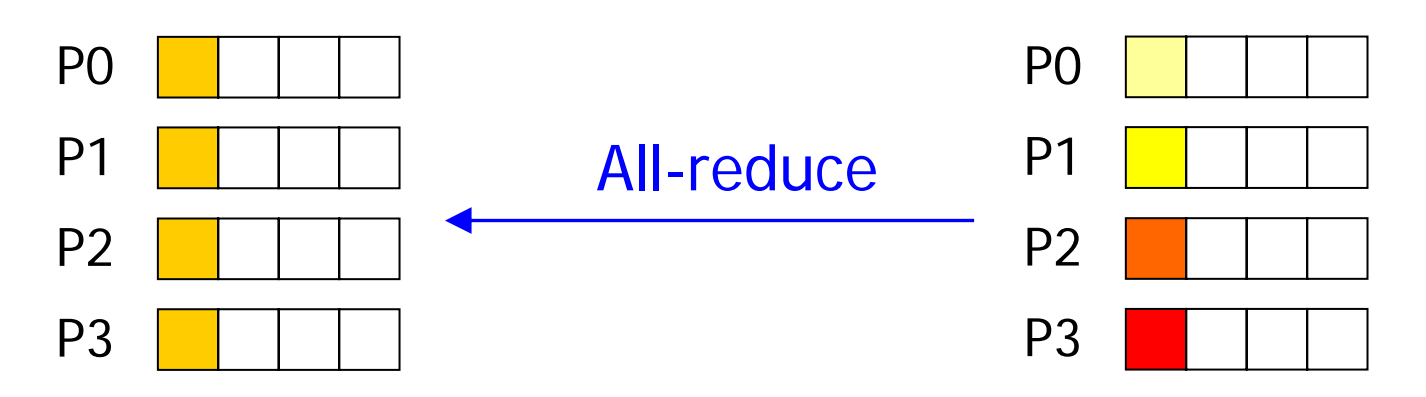

#### Prefix-Operations

- **Not only sums.**
- **Process** *j* **has prefix**  $s_j$  **as expected**.

int MPI\_Scan(void \*sendbuf, void \*recvbuf, int count, MPI\_Datatype datatype, MPI\_Op op, MPI\_Comm comm)

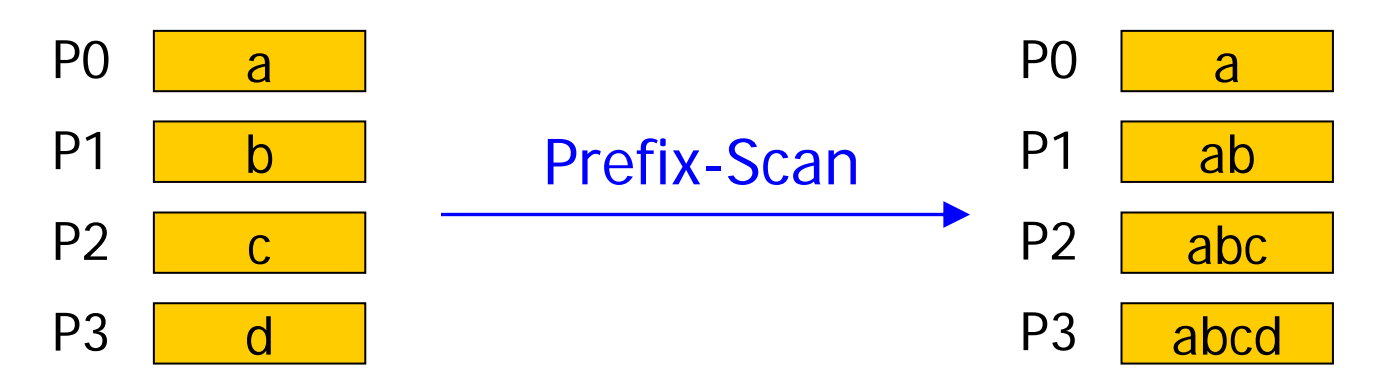

#### Scatter and Gather

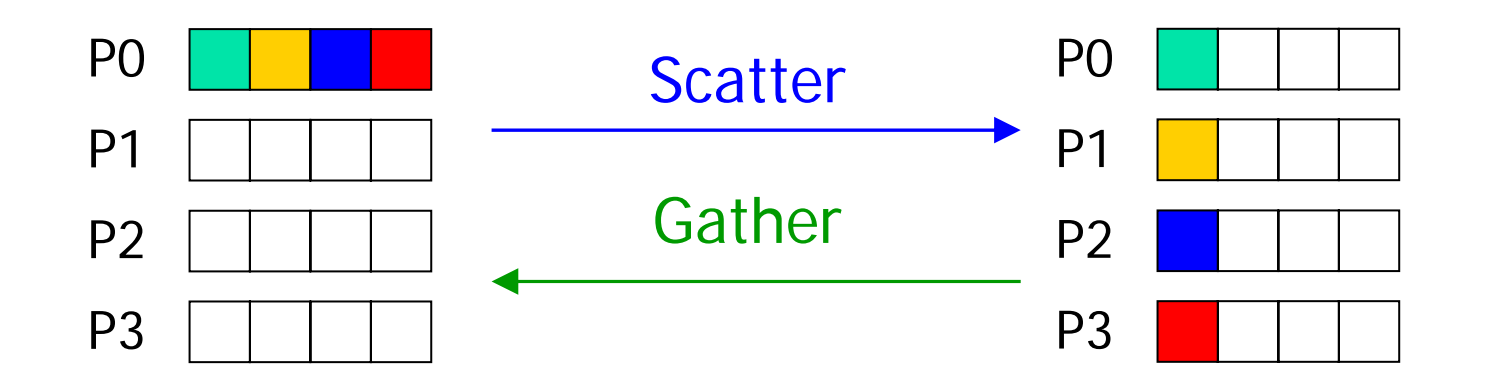

## All-Gather

#### **Nariant of gather.**

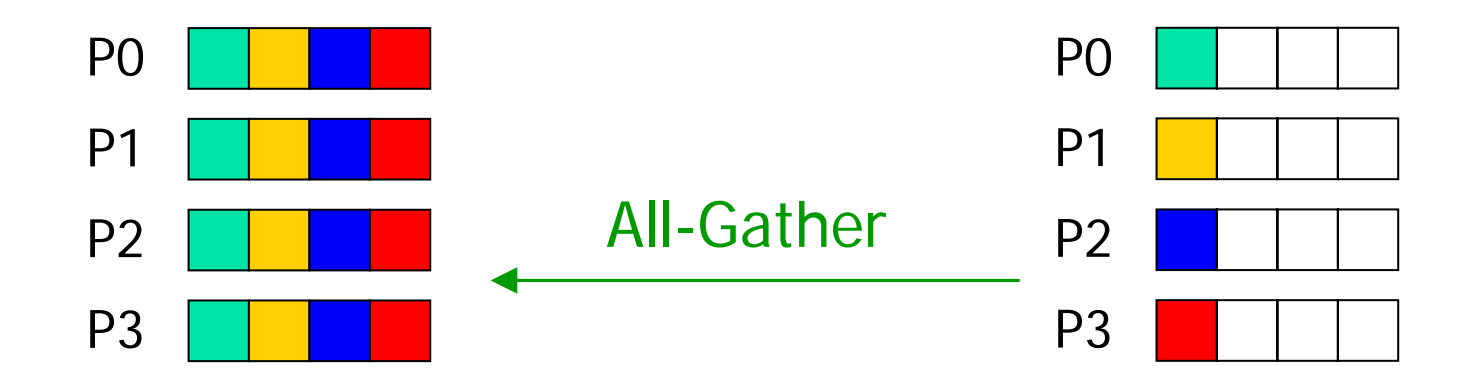

#### All-to-All Personalized

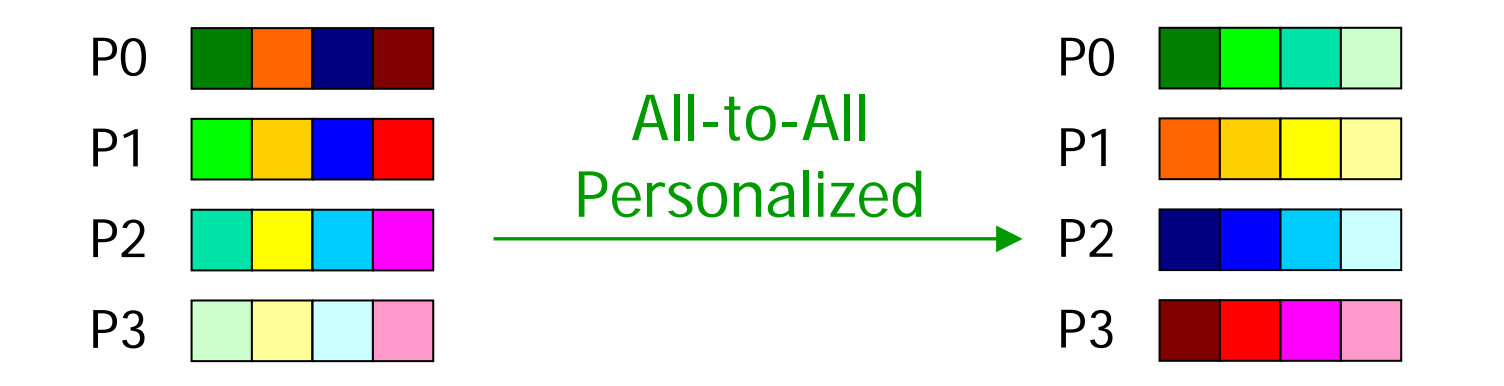

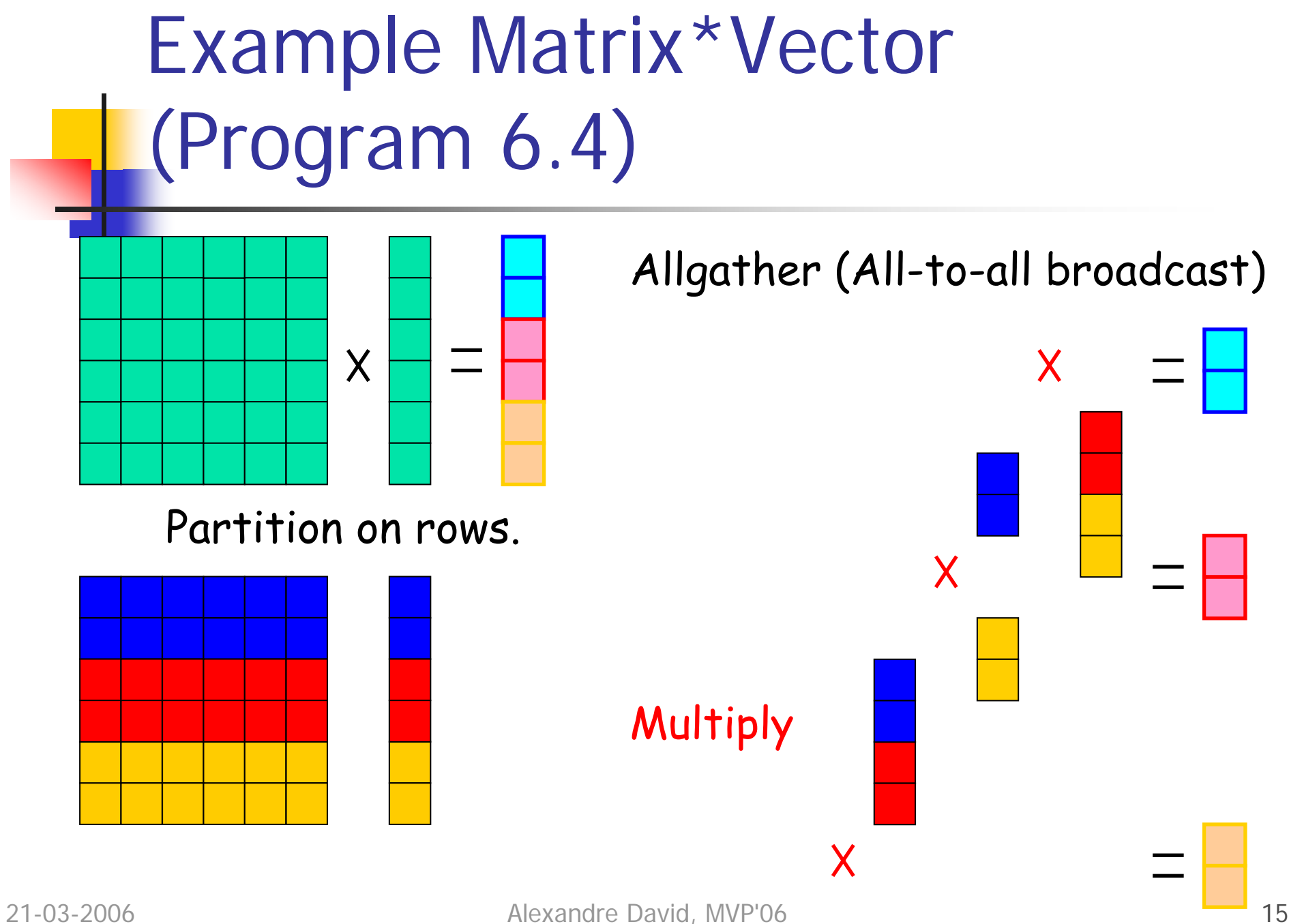

#### Groups and Communicators

- **How to partition a group of processes into** sub-groups?
- Group by color (different communicators).
- Sort by key (new ranks in the sub-groups).

int MPI\_Comm\_split(MPI\_Comm comm, int color, int key, MPI\_Comm \*newcomm )

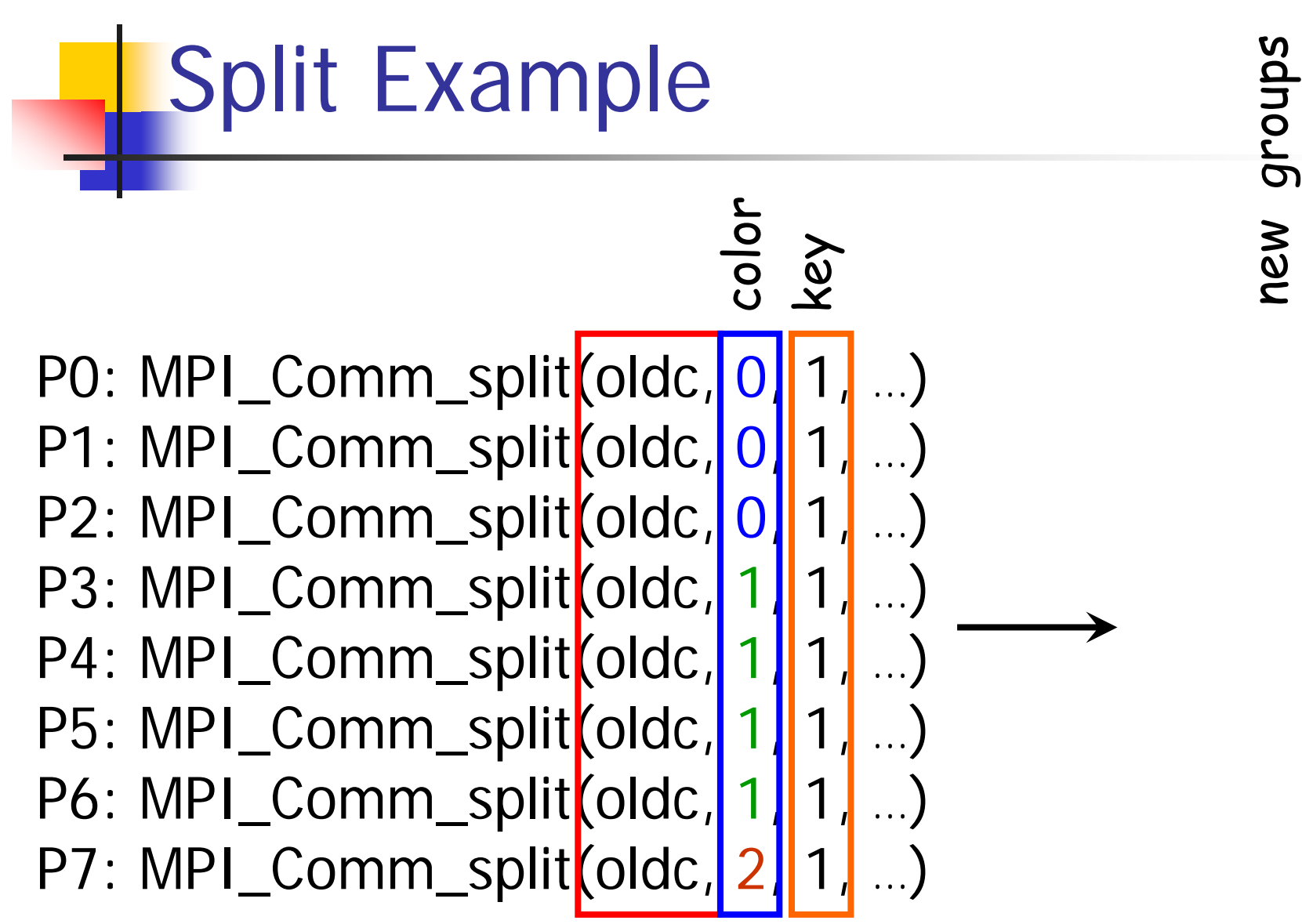

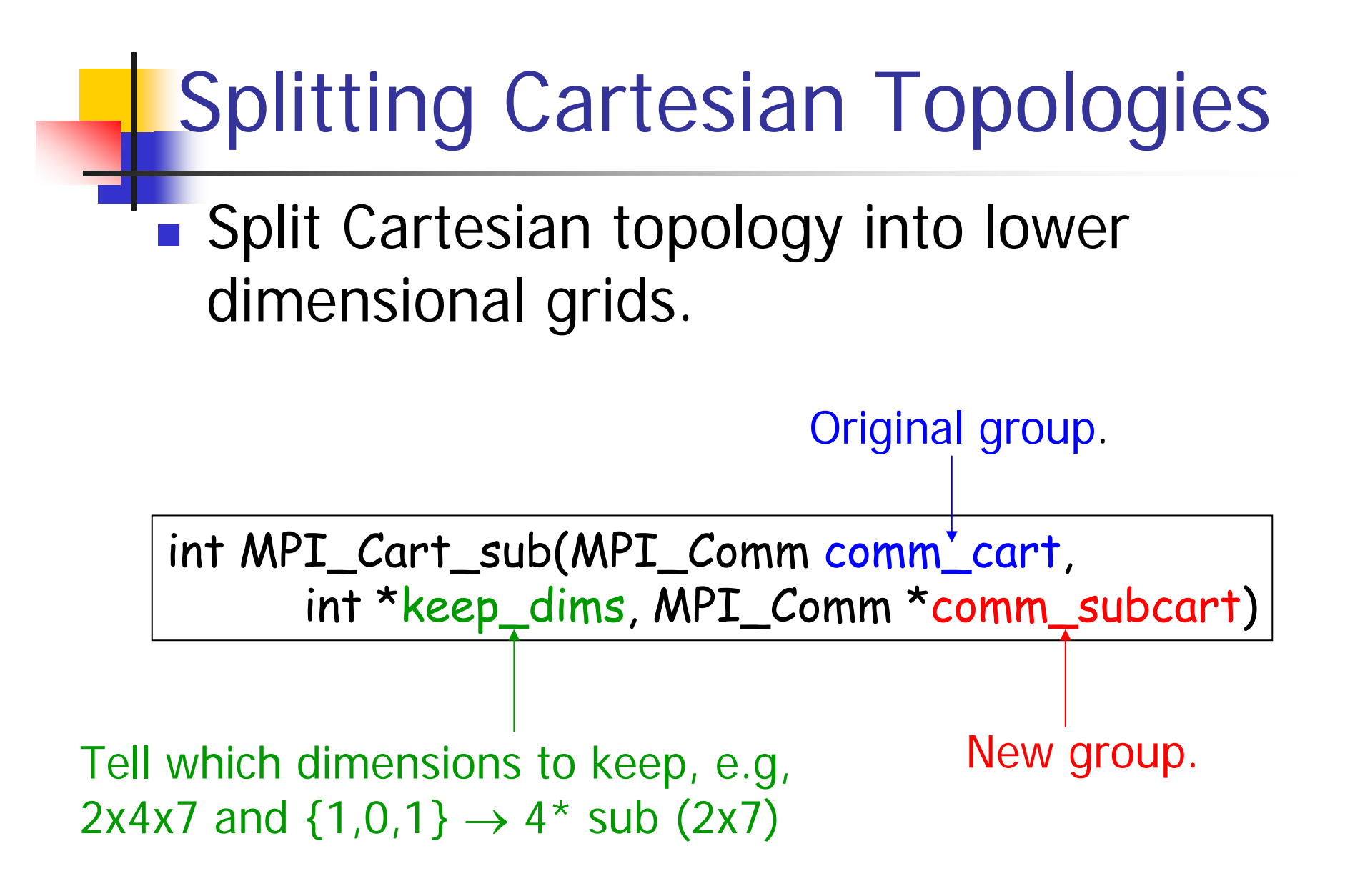

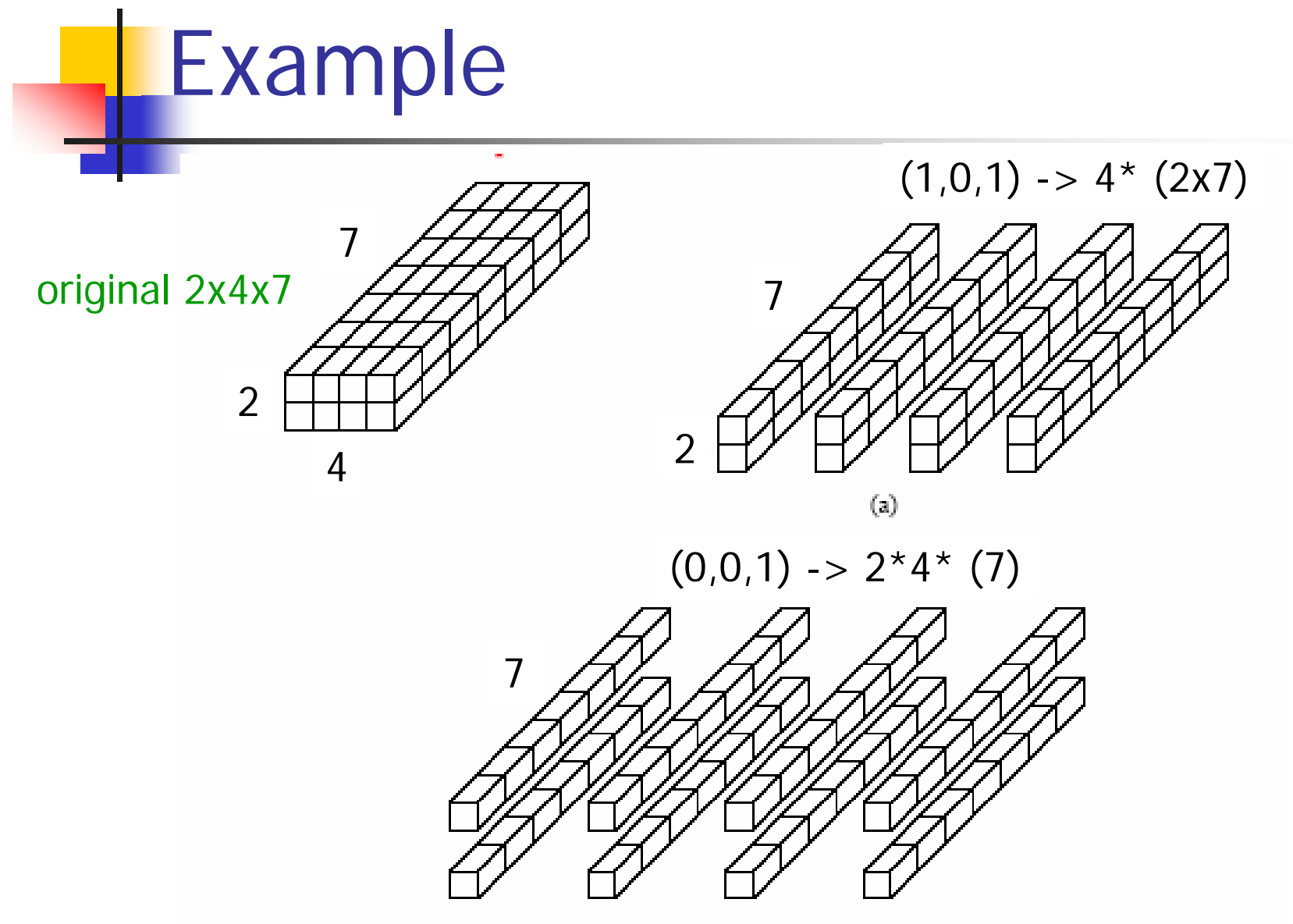

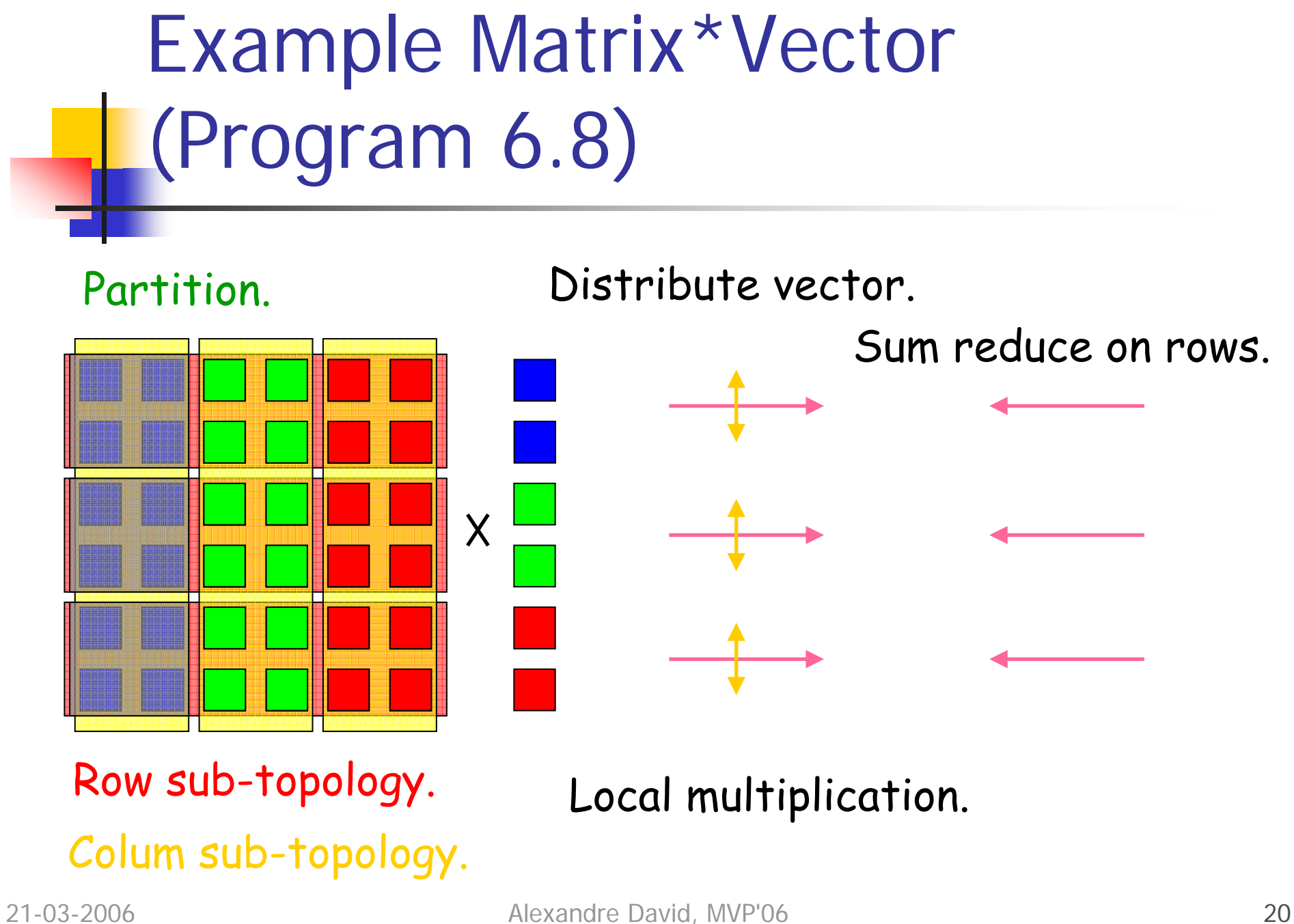

#### Performance Evaluation

**Elapsed time.** 

```
double t1, t2;
t1=MPI_Wtime()
;
```

```
…
t2=MPI_Wtime()
;
printf("Elapsed time is %f sec\n", t2-t1);
```